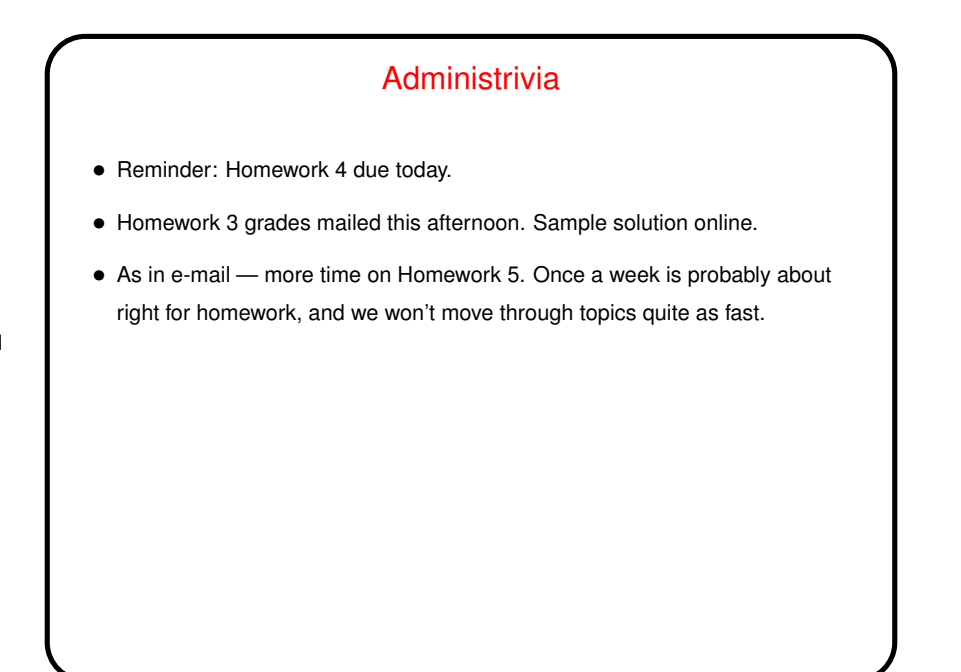

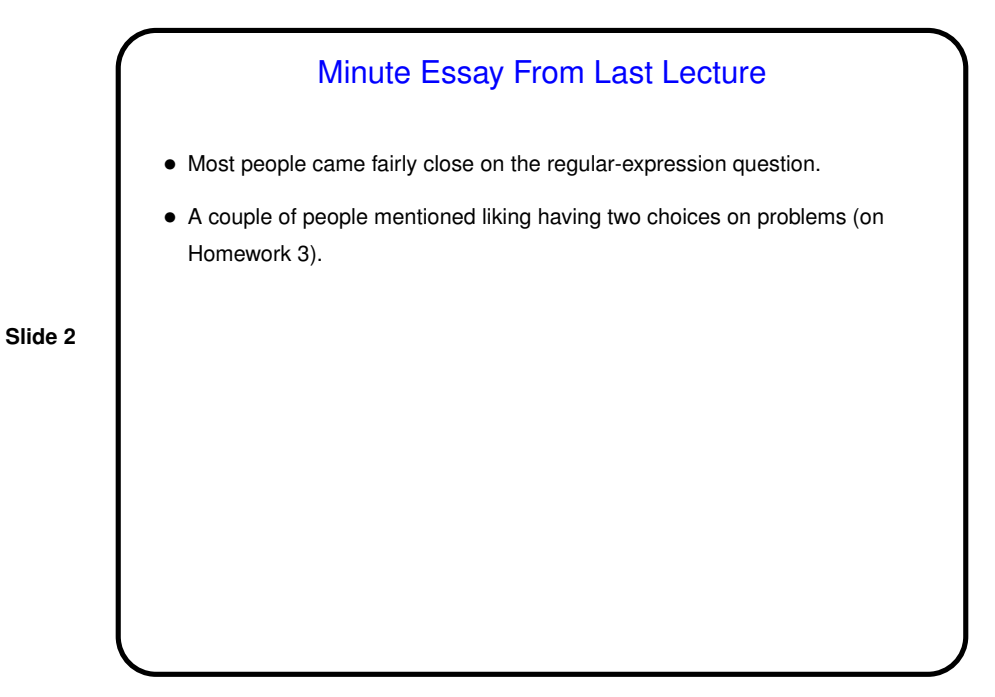

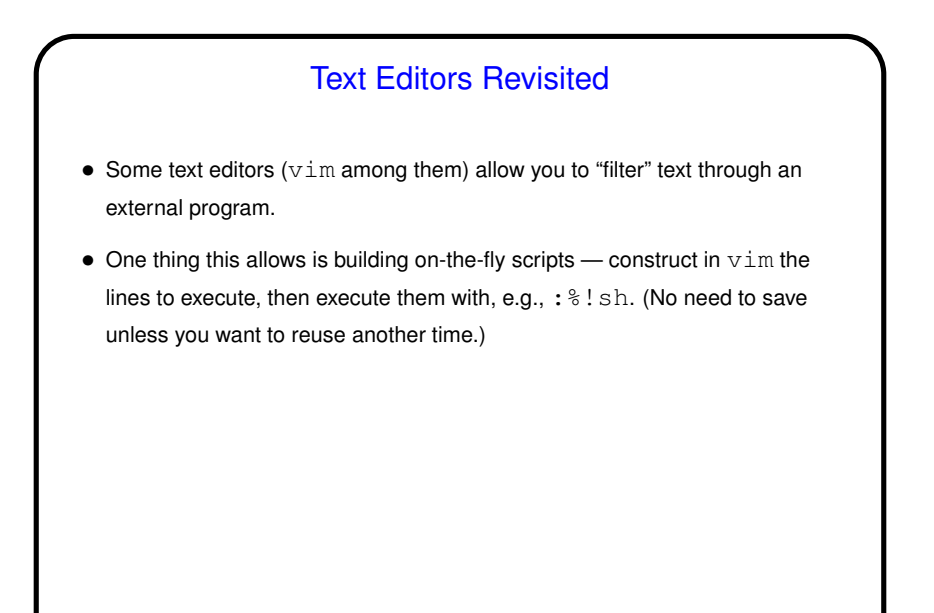

## On-the-fly Scripts, Continued • I like this "on-the-fly scripting" for various kinds of file moving/renaming operations — use  $r!ls$  to get a list of files, "massage" with various editing operations, then execute as above. I find this works well as a way of dealing with filenames containing spaces — relatively easy to add double quotes around names. A useful idiom employs a simple regex and  $\&$  to reference the matched text, e.g., :%s/.\*/mv -v "&" targetdir/ • (Of course I could also use a bash loop, and sometimes I do, but whatever seems easiest for the particular use case?)

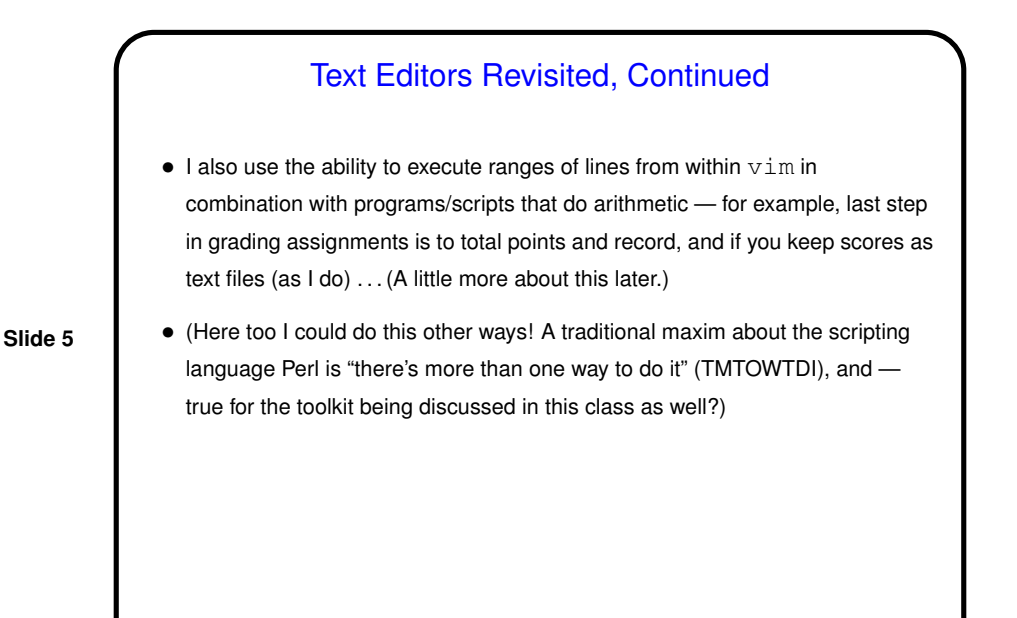

Text Editors Revisited, Continued • I also use vim's ability to record and play back "macros" fairly regularly. To do this (on purpose): Start recording with  $q$  plus a single letter. End with another q. Play back with @ and the single letter. (Somewhere sometime I think I remember a comment to the effect that with regard to certain repetitive tasks there were two kinds of people — the ones who write macros and the ones who write a regular expression. I do both, depending on the situation.) • Examples another time maybe, but as a general comment — it can be tricky to record in a way that will "play back" effectively, but when this works, it works well.

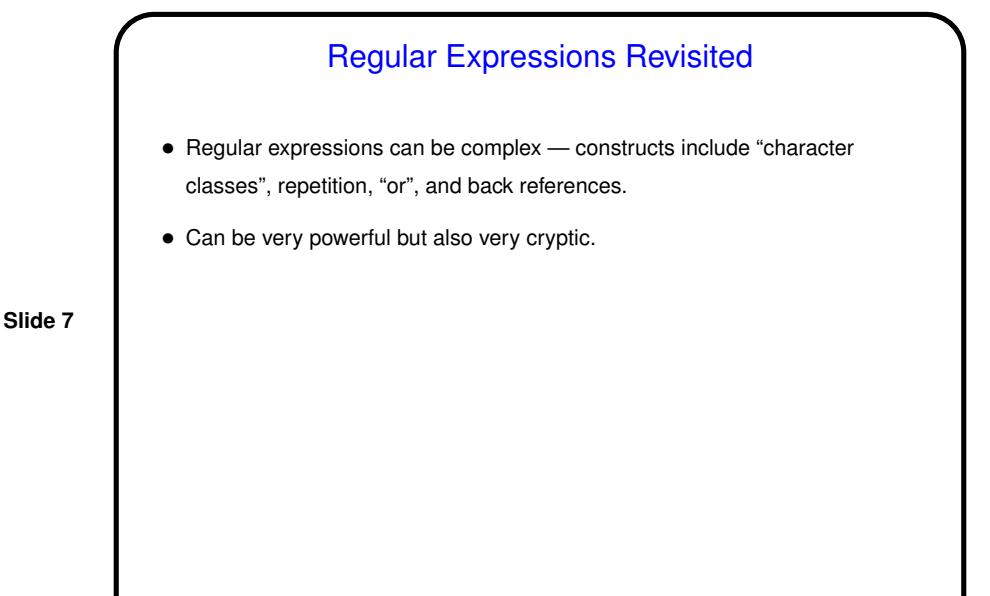

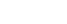

## Regular Expressions — Examples • As an example, consider taking a "class roster" as produced by TigerPaws (showing student name, ID number, e-mail address, etc.,) and extracting from it just the student's last name and e-mail address. Here's a  $vim$  command to do that: :%s/\(.\+\),.\*\d\d\d\d\d\d\d\s\(\S\+\)\s.\*/\2 \1/ (Admittedly it did take a few tries in class to get right!) • As another example, consider revising that little script that computes factorials using a recursive shell function. Really would be nice if it rejected invalid input (and as we discovered in class, more than "nice" — it seems to "fork bomb" the computer!). (Revised script next time?)

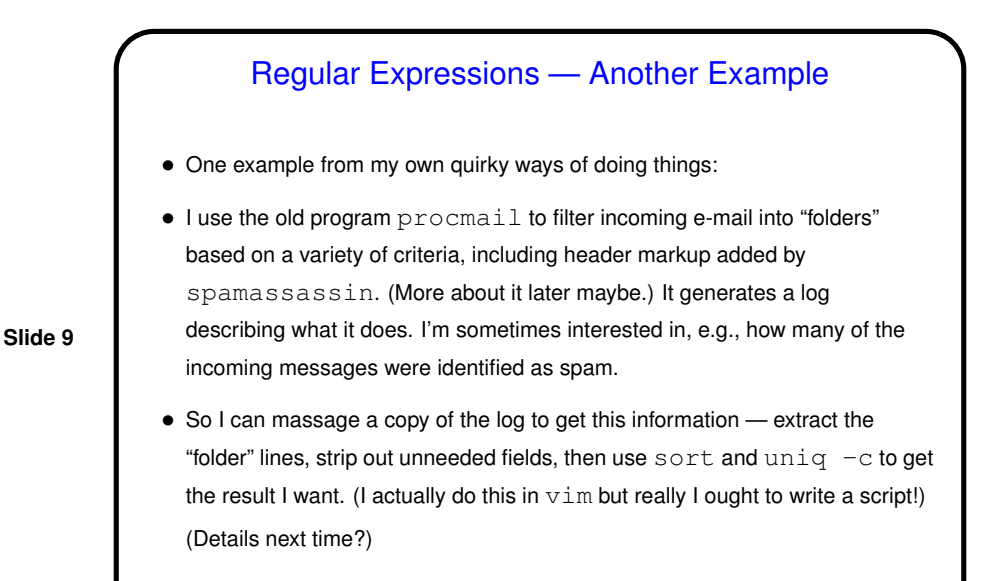

Regular Expressions — Yet Another Example

- Another example from my own quirky ways of doing things:
- When I grade programs I make a text file for each student with point deductions/additions and comments.

**Slide 10**

• How to total up these deductions/additions to compute score? A way that occurs to me is to use regular expressions to pick out the lines +num and -num and then construct an expression to pass to bc.

I wrote a script for this that I can invoke from within  $v$  im on a range of lines. Quirky? Probably, but I like it!

(Details next time?)

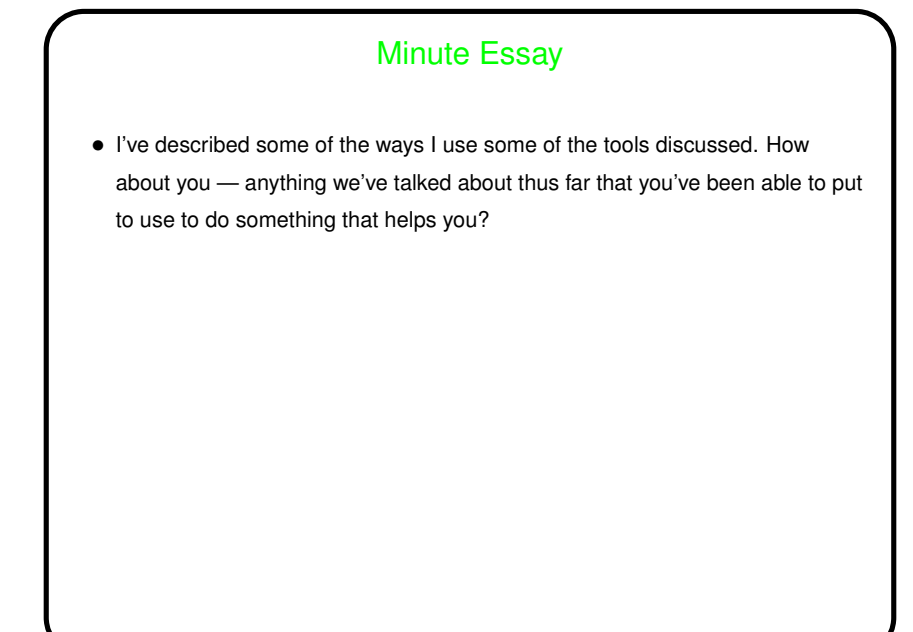